# - l'image numerique -

## **1 – Capteur CCD ou CMOS**

Appareil photo ou scanner sont dotés de capteurs traduisant des rayons lumineux colorés en signaux numériques. Ce signal est enregistré en valeurs mathématiques plus ou moins complexes donc + ou – "lourdes" .Ce capteur est composé de millions de photosites, chaque photosite étant muni d'un filtre R, V ou B enregistre un signal exclusivement R ou V ou B, le photosite vert étant deux fois moins sensible sera doublé, il faut donc 1 photosite R, 1 B et 2V pour obtenir un pixel après traitement dans le logiciel de l'appareil. Pour des raisons pratiques de fabrication les photosites actuels sont de forme carrée, celà devrait changer dans le futur , on voit apparaître des photosites hexagonaux qui devraient réduire l'effet d'escalier (pixellisation) sur les agrandissements et permettre ainsi une augmentation de la qualité.

Des détails sur http://www.galerie-photo.com/technique/la haute résolution en photographie numérique

### **2 – Pixels**

Sorti de l'appareil photo une image est composé d'un nombre x de pixels. Un pixel a une couleur exprimée (codée) en langage binaire mathématique (uniquement des 0 et des 1). L'oeil humain est capable de discerner aux environs de 220 nuances dans une couleur. On comprend donc tout de suite qu'il faut cette quantité minimum de nuances pour avoir une qualité correcte, appelée parfois qualité photo. Ce seront donc toujours des multiples de 2 en progression géométrique qui donneront les valeurs de travail 2,  $2^2$ ,  $2^4$ ,  $2^8$ ,  $2^{12}$ ,  $2^{16}$  .....

C'est  $2^8$  soit 256 qui se rapproche le plus des 220 niveaux requis pour une bonne séparation des nuances, on comprend donc tout de suite pourquoi on retrouve la majorité des APN réglés sur 256 niveaux de nuances par couleur. On dit que l'image est codée en 8 bits par couche ( $2^8$  =  $2x2x2x2x2x2x2 = 256$  niveaux) soit 8 pour le R, 8 pour le V, 8 pour le B au total 24 bits en RVB

#### **On appelle cela : la profondeur de couleur ou dynamique de l'image**

Après avoir "travaillé" une image 8 bits dans Photoshop, on constate souvent un histogramme en forme de peigne, c'est à dire que des informations couleur ont disparu dans certaines nuances, entraînant par là même une détérioration des informations couleur donc de la qualité globale. Certains appareils haut de gamme proposent maintenant de travailler en 12 bits ( $2^{12} = 4096$  niveaux de couleur par couche ) , format RAW, de manière à avoir une qualité photo même après transformations dans photoshop.

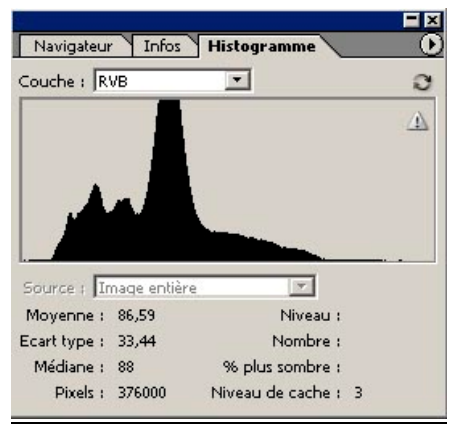

Histogramme d'une image 8bits avant .... ...........et après niveaux + courbes

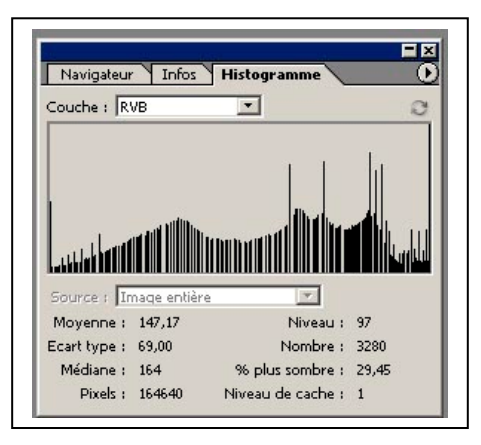

## **3 – Résolution**

Si sur une certaine longueur nous avons peu de pixels,chaque pixel aura une grande dimension pour occuper l'espace et sera distinct de son voisin, l'image sera donc formée d'une série de petits carrés (pixellisation).

Si sur cette même longueur nous en mettons beaucoup ils seront d'autant plus petits qu'ils seront nombreux donc fondus les uns par rapport aux autres , et l'oeil ne verra pas la limite entre deux.

La résolution est donc l'expression de la quantité de pixels par unité de longueur/largeur. *Résolution = nb de pixels / cm ou pouces*

L'unité la plus utilisée est le pixel par pouce (ppp) ou dot per inch (dpi) [1 inch = 2,54 cm] Pour un rendu correct en imprimerie on donne comme résolution minimum 300 dpi soit le double de la linéature de la machine offset. En impression jet d'encre on peut se contenter d'un peu moins (250dpi). Plus d'infos sur : http://www.ccr.jussieu.fr/urfist/image\_numerique/theorie.htm

### **4 –Taille de l'image**

Les dimensions de l'image sont exprimées en pixels soit :

#### **Taille de l'image = nb de pixels/longueur x nb de pixels/largeur**

par exemple Nikon  $D100 : 3008 \times 2000 = 6016000$  pixels = 6,016 millions de pixels Il est dès lors facile de calculer l'agrandissement maximum possible avec ce fichier si on se fixe une résolution de 300dpi

 $3008/300 = 10,03$  pouces x  $2,54 = 25,48$ cm  $2000/300 = 6{,}67"$  x  $2{,}54 = 16{,}94$ cm

# **5 – Taille du fichier**

Exprimée en kilo octets(Ko) , méga octets (Mo), ou giga octets (Go)

*On l'obtient en multipliant la taille de l'image par la profondeur de couleur.*

Exemple pour un fichier du Nikon D100 en 8 bits par couche : 6 016 000 pixels X 24 bits = 144 384 000 bytes  $/8 = 18048000$  octets Pour obtenir des Ko on divise par 1024, pour obtenir des Mo on redivise le résultat par 1024 soit 18 048 000/1024/1024 = **17,21 Mo**

## **6 – Poids de l'image**

Il va dépendre du traitement appliqué à l'image selon sa compression ou non en jpeg, gif, tif ...

**Définition** : l'image numérique se définit par le nombre de pixels (grains) qui la composent. Plus il y a de pixels , plus on pourra agrandir l'image finale .

L'oeil humain est capable de discerner environ 220 nuances sur une gamme de gris , rouge, vert ou bleu

1 pixel n'a qu'une seule couleur et il est codé en bits (informations) soit une suite de 0 et de 1

*Le poids d'une image enregistrée* dépend de

- le nombre de couleurs utilisées ( nb de bits)

- le format d'enregistrement (RAW,TIFF,JPG,PSD,GIF...)

- sa taille (ses dimensions) - sa résolution (en dpi par ex )

*Résolution :* La résolution est le nombre de pixels par unité de longueur . Plus il y en aura au centimètre, plus ils seront petits et meilleure sera la définition . La résolution s'exprime en points par centimètre (ppc), en points par pouce(ppp) ou en dot per inch (dpi) 1 inch = 1 pouce =  $2,54$ cm La résolution est variable et au choix selon l'utilisation Internet : 72 dpi

Imprimerie : 300 dpi Jet d'encre : 240 dpi

#### *Dynamique de l'image*

La couleur d'un pixel est définie par le nombre de bits

Mathématiquement , le nombre se rapprochant le plus de 220 est 256 soit  $2<sup>8</sup>$ . On dira donc que l'on a codé l'image en 8bits soit sur 256 niveaux de nuances c'est à dire légèrement plus que ce que peut distinguer l'oeil humain . C'est la valeur minimum pour une qualité visuellement satisfaisante. Pour des raisons de traitement de l'image dans des logiciels destructeurs on verra plus loin que 12 ou 16 bits peuvent être indispensables .

*Conclusion* : La qualité d'une image numérique dépend de multiples facteurs et n'est pas liée au poids de celle-ci . Hormis les qualités intrinsèques du boîtier et de son capteur ces facteurs sont tributaires du traitement que l'on aura fait subir au fichier avec un logiciel de retouche . Voir l'histogramme avant impression

*Poids d'un fichier* **Le poids d'un fichier est égal au nombre de pixels multiplié par la profondeur de couleur (nombre de bits).** Par exemple une image noir et blanc de 10 pixels sur 10 pixels en 8 bits aura un poids de 800bits . Pour réduire les chiffres on compte en octets 8 bits = 1 octet, l'image sera donc de  $800/8$  = 100 octets . Une image couleur RVB 8 bits de 100x100 pixels pèsera donc :  $100x100x24 = 240000 \text{ bits} / 8 = 30000 \text{ octets}$ Sachant qu'un kilo-octet a une valeur de 1024 octets  $(2^{10})$  cette image sera de 29,29 Ko

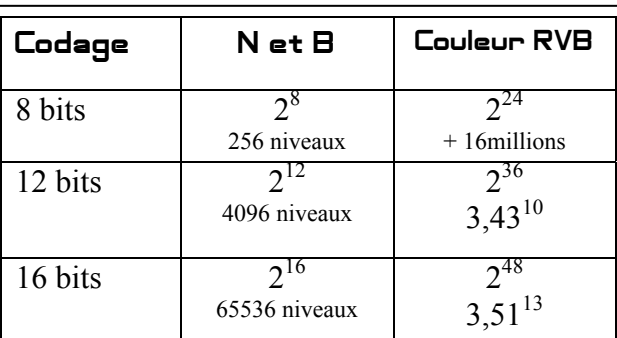

Exemples de codages courants sur les appareils professionnels actuels et niveaux de couleurs des images (nombre de couleurs)